# <span id="page-0-0"></span>crreg: A New command for Generalized Continuation Ratio Models

Shawn Bauldry Purdue University

Jun Xu Ball State University

Andrew Fullerton Oklahoma State University

> Stata Conference July 28, 2017

- **•** Ordered outcomes common in social science research
	- Reflect underlying continuous measure
	- Reflect discrete social phenomena/processes
- Beneficial to address ordered nature of outcome with model
- Two primary choices when selecting model
	- How probabilities of interest are defined
	- Extent of parallel lines (proportional odds) assumption

Choices when selecting model

- How probabilities of interest are defined
	- cumulative: being at or below a given value

$$
\mathsf{Pr}[y \leq m]
$$

adjacent: being at a given value conditional on being at that or the next higher value

$$
Pr[y = m | y = m \text{ or } y = m + 1]
$$

• stage: being at a given value conditional on being at or above that value

$$
\Pr[y=m|y\geq m]
$$

Choices when selecting model

- Extent of parallel lines (proportional odds) assumption
	- All coefficients constrained equal across cutpoint equations
	- Some coefficients freely vary across cutpoint equations
	- Some coefficients vary by a common factor across cutpoint equations
	- All coefficients allowed to freely vary across cutpoint equations

Table: Stata commands for ordered regression models.

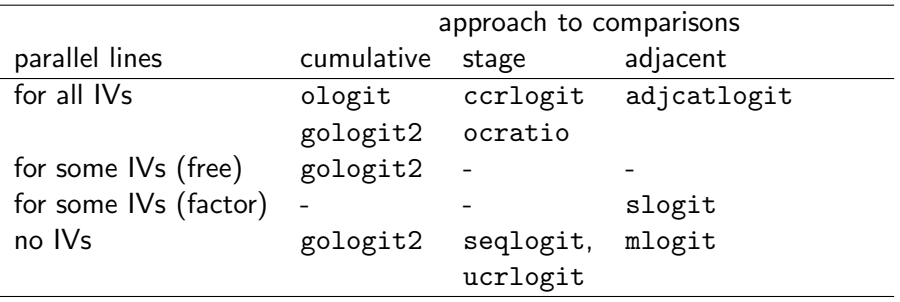

Notes: Based on Fullerton (2009, Table 1). gologit2 Williams (2006); ocratio Wolfe (1998); seqlogit Buis (2007); ccrlogit, ucrlogit, adjcatlogit Fagerland (2014).

4 0 8

 $QQ$ 

crreg relative to existing commands

- command for generalized continuation ratio (stage) models
- allows constrained, free, and common factor coefficients for all or subset of covariates
- allows choice of logit, probit, or complementary log-log link functions
- integrated with survey and multiple imputation commands

## Continuation Ratio Model

$$
Pr(y = m | y \ge m, \mathbf{x}) = F(\tau_m - \mathbf{x}_1 \boldsymbol{\beta} - \mathbf{x}_2 \boldsymbol{\gamma}_m - \phi_m \mathbf{x}_3 \boldsymbol{\eta})
$$

where

- y is an ordered outcome with  $m = 1, \ldots, M$  categories
- $\mathbf{x} = [\mathbf{x}_1 \mathbf{x}_2 \mathbf{x}_3]$  is a partitioned vector of independent variables
- $\bullet$   $\tau_m$  is the cutpoint for equation m
- $\theta$  coefficients that do not vary across cutpoint equations
- $\gamma_m$  coefficients that vary across cutpoint equations
- $\bullet$   $\eta$  coefficients that vary across cutpoint equations by a common factor
- $\bullet$   $\phi_m$  is the common factor for equation m

つひひ

crreg depvar [indepvars] [if] [in] [weight], [prop(varlist) free(varlist) link(string) vce(vcetype) or rrr irrr hr eform(string) \*]

- *indepvars*: specify all IVs
- **•** prop(*varlist*): specify IVs that have coefficients that vary by a common factor
- **•** free(varlist): specify IVs that freely vary across cutpoint equations
- link(string): specify logit (default), probit, or cloglog link functions

Continuation ratio model for educational attainment

- **General Social Survey data from 2014**
- Educational attainment: (1) less than high school, (2) high school or junior college, (3) bachelor's degree, (4) graduate degree
- **Predictors:** 
	- constrained: sex and race
	- vary by common factor: mother's and father's education
	- vary freely: age

**•** Logit link

#### Command and iterations

. crreg deg age fem wht paeduc maeduc, free(age) prop(paeduc maeduc)

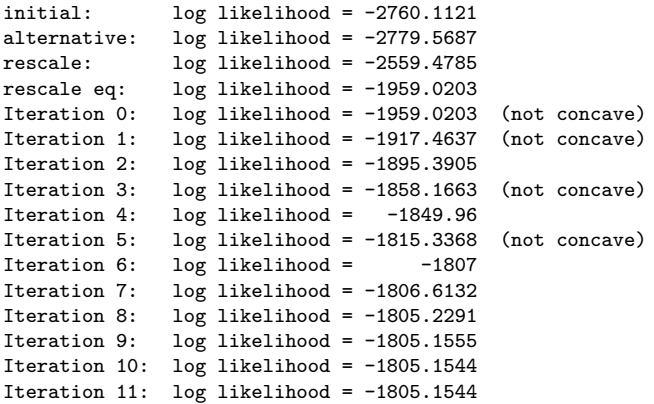

活

 $\sim$  $\equiv$ 

**K ロ ト K 伺 ト K ミ ト** 

### Output

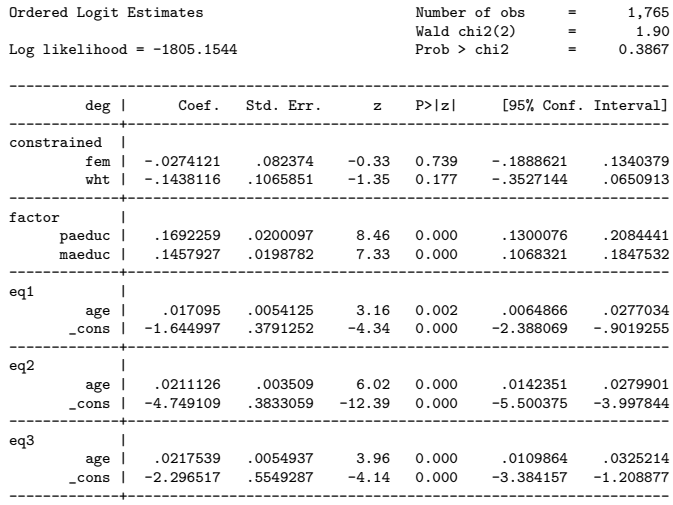

-continued-

一番。

 $2990$ 

メロト メ都 トメ ヨ トメ ヨト

## **Output**

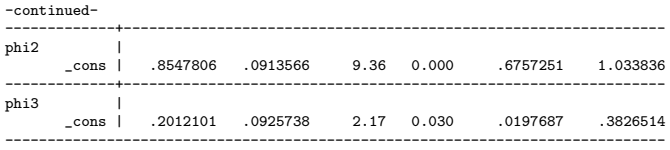

#### Interpretation

- Coefficients are standard log odds [depends on link function]
- Consider testing equality of freely varying coefficients
- **Consider testing whether common factors equal 1**

 $\leftarrow$ 

#### Additional tests

```
• test equality of coefficients that freely vary
   . test [eq1]:age = [eq2]:age = [eq3]:age
   ( 1) [eq1]age - [eq2]age = 0
   ( 2) [eq1]age - [eq3]age = 0
            chi2(2) = 0.48Prob > chi2 = 0.7864
```
#### • test common factors equal 1

```
. test [phi2]:_cons = 1
 (1) [phi2] cons = 1
            chi2( 1) = 2.53<br>rob > chi2 = 0.1119
          Prob > chi2 =
. test [phi3]:_cons = 1
 ( 1) [phi3]_cons = 1
            chi2( 1) = 74.45<br>rob > chi2 = 0.0000
          Prob > chi2 =
```
G.

イロト イ押ト イヨト イヨト

 $\eta$ are

New crreg command for generalized ordered regression models

- allows constrained, free, and common factor coefficients for all or subset of covariates
- allows choice of logit, probit, or complementary log-log link functions
- integrated with survey and multiple imputation commands
- **•** based on Stata's ML commands

# <span id="page-14-0"></span>Thank You

Beta version available

- https://github.com/sbauldry/crreg
- o net install crreg, from(https://github.com/sbauldry/crreg/raw/master) replace
- email: sbauldry@purdue.edu

 $\leftarrow$